#### **BEFORE THE PUBLIC SERVICE COMMISSION OF UTAH**

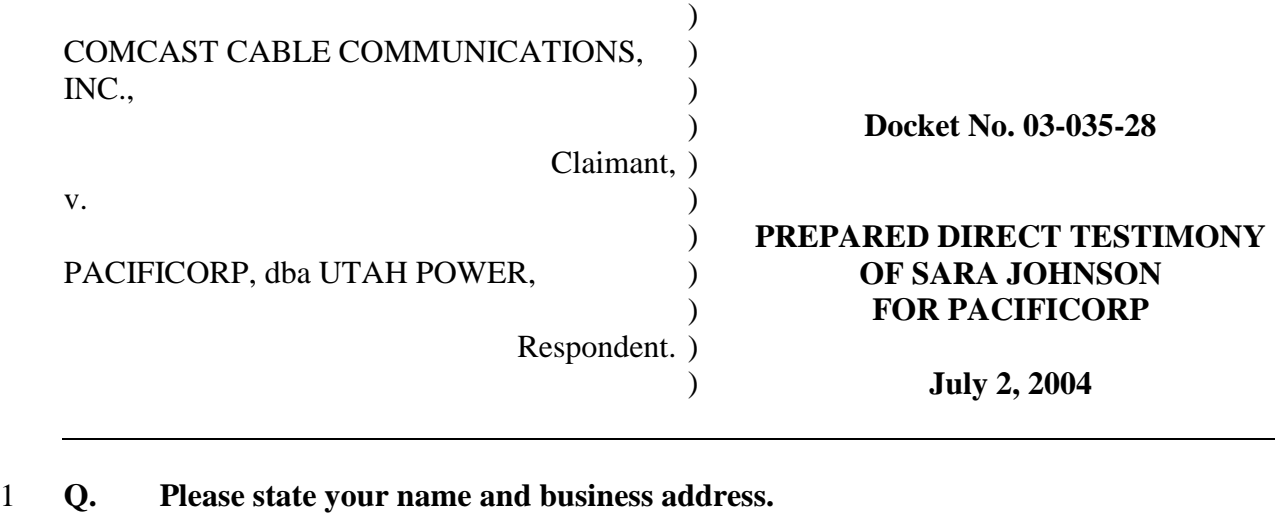

2 A. My name is Sara Johnson. My business address is 650 NE Holladay, Suite 700, 3 Portland, Oregon 97232.

#### 4 **Q. By whom are you employed and what is your position?**

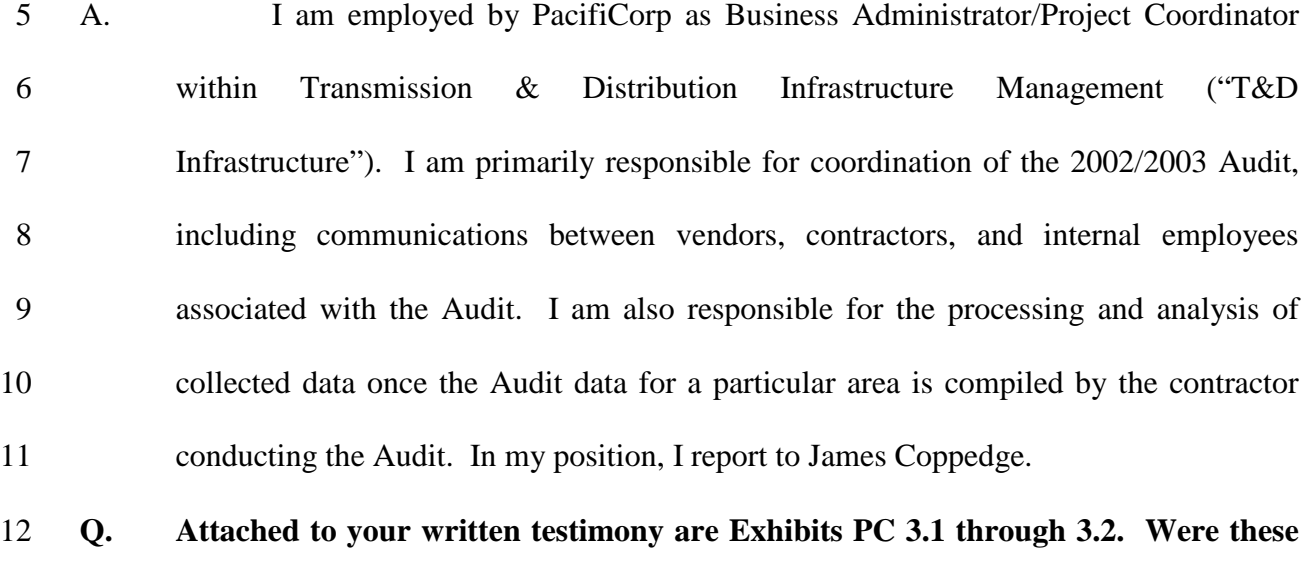

### 13 **prepared by you or under your direction?**

- 14 A. Yes.
- 15

PREPARED DIRECT TESTIMONY OF **EXHIBIT PC 3.0**<br>SARA JOHNSON **DOCKET NO. 03-035-28** 

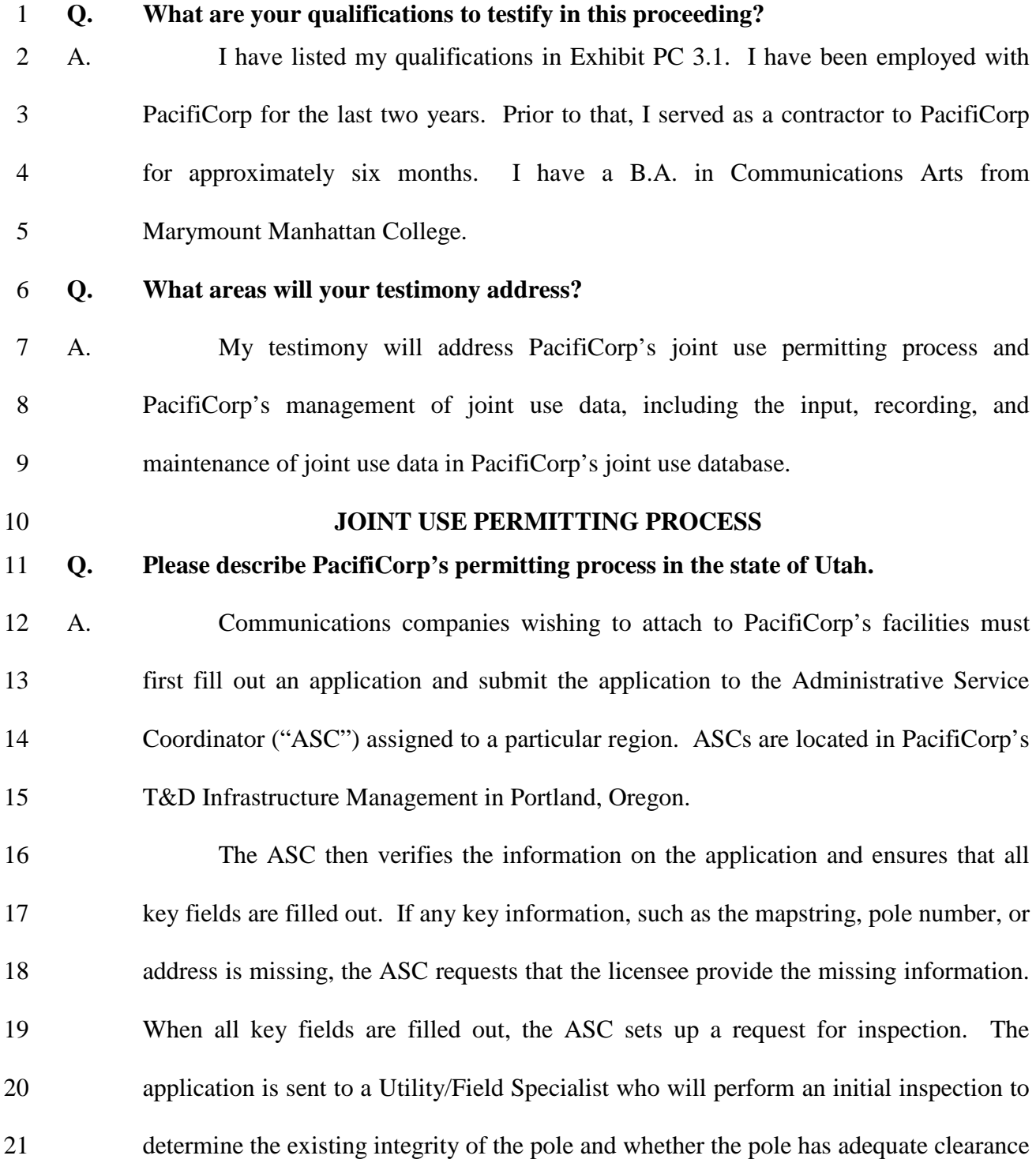

1 and can accommodate the additional load that the proposed attachment will place upon 2 the pole.

3 Once the inspection process is complete, the results are communicated back to 4 the licensee by the ASC. If the pole has space and can accommodate the load of the 5 proposed attachment, it is approved. If the pole does not have space or cannot 6 accommodate the load, the licensee is given the option to approve the make-ready work 7 required to allow the Licensee to attach or to decline the make-ready work and not 8 attach to the particular pole. It is required that make-ready work be completed before 9 approval is given.

10 The ASC position was created in 2000 or 2001. From that time until 2002, I 11 believe that Joyce Russell was the ASC for the American Fork, Layton, and Ogden 12 districts in Utah. During a six-month period in 2002, I served as the ASC for those 13 areas. Roz Holstrom currently holds that position and has done so since 2002. Prior 14 to the creation of the ASC position, the duties now performed by an ASC were 15 performed by Corey Fitz Gerald or individuals working under her direction.

#### 16 **JTU DATA BASE**

- 17 **Q. What is the JTU mainframe?**
- 18 A. JTU is the name given to PacifiCorp's data base containing joint use attachment 19 information. The information in JTU is verified, in part, from larger databases within 20 PacifiCorp.
- 21 **Q. When was the JTU database created?**  22 A. It is my understanding that the JTU mainframe was created in 1996.

#### 1 **Q. Were you trained in entry and maintenance of data contained on the JTU**  2 **mainframe?**

3 A. Yes. I was trained in the functions of joint use data management while I was 4 serving as an ASC for PacifiCorp from July 2002 to January 2003. When I first started 5 as an ASC, my direct supervisor was Corey Fitz Gerald. She trained me in general 6 matters relating to the electric utility industry, including joint use. She also provided 7 general training regarding use of the JTU system. I then received more detailed JTU 8 training from other ASCs. My JTU training consisted of learning how to navigate the 9 system, inputting, analyzing and processing application information, and processing 10 PacifiCorp's own internal pole work.

#### 11 **Q. What information is contained in the JTU mainframe?**

12 A. The JTU mainframe contains all of PacifiCorp's attachment information for 13 third-party attachments to PacifiCorp's facilities, including utility codes for attaching 14 companies, attachment information for specific poles in specific regions, a list of 15 PacifiCorp poles by pole number, records of safety and construction violations by 16 third-party attachers and any corrective action taken to remedy such violations, billing 17 data, and unauthorized attachment identifications, along with any subsequent 18 authorization for such attachments.

### 19 **Q. Please describe how data is input, recorded, and maintained on the JTU**  20 **mainframe.**

21 A. Once an ASC receives a permit/application, the ASC enters the data contained 22 on the application form into the JTU database. The ASC is also responsible for 23 inputting the records and results of field inspections conducted by the field specialists.

#### PREPARED DIRECT TESTIMONY OF **EXHIBIT PC 3.0**  SARA JOHNSON **DOCKET NO. 03-035-28**

# **Page 5 of 10**

1 Once the inspection process is completed and any make-ready work or other corrective 2 actions have been performed, the permit is approved and is given an "active" status in 3 JTU. If upon subsequent inspections safety or construction violations are discovered, 4 such violations are entered into JTU by entering the utility code of the entity owning 5 the attachment, PacifiCorp's pole tagging number for the pole on which the attachment 6 is located, and a description of the violation. Once the company whose attachment is 7 found to be in violation notifies PacifiCorp that the corrective action has been taken to 8 remedy the violation, a record of the corrective action is entered into the JTU database.

#### 9 Q. **Please describe how the results of the 2002/2003 Audit were verified.**

10 A. For the 2002/2003 Audit, PacifiCorp hired a company called Osmose Holdings, 11 Inc. ("Osmose"). To conduct the physical audit, we used "fielders." A fielder was an 12 individual, typically an Osmose employee, who was required to go into the field and 13 physically visit every distribution pole. Fielders entered the data collected in the field 14 into an IPAQ PDA hand-held device. To direct the fielders conducting the audit, 15 PacifiCorp would take an extract of an area from FastGate and send it to Osmose. 16 FastGate, an Osmose proprietary software system, is another system used by 17 PacifiCorp to manage joint-use activities. PacifiCorp uses FastGate primarily as a 18 digital connectivity tool.

19 Osmose would then take the FastGate extract and break it down into work 20 packets to be distributed to fielders. The software used to compile this data on the 21 hand-held device was called FastGate Mobile. Once the work packet was "fielded" 22 (i.e., all data for the poles in the extract collected), a sample set of the work packet was

# **Page 6 of 10**

1 put through quality control ("QC") by Osmose to ensure accuracy. If the sample set 2 did not pass the Osmose QC, it was "refielded," or redone. Once the sample sets had 3 passed the Osmose QC, the larger work packets were then sent to PacifiCorp for 4 additional QC. During the 2002/2003 Audit, PacifiCorp retained four Customer 5 Acceptance Quality Control ("CAQC") inspectors. These inspectors were contract 6 workers provided by Volt and managed by James Coppedge and myself. The CAQC 7 inspectors would take a percentage of previously QC'd data and a percentage of non-8 QC'd data and perform an additional QC of this material. The accuracy threshold for 9 the QC was 97%. If the threshold was not met, the data was returned to Osmose to be 10 refielded.

11 Once the QC process was completed, Osmose assembled all the data passing 12 QC inspection into a larger data set. The completed data was then sent electronically to 13 PacifiCorp. The information on FastGate was then compared with existing data 14 maintained in JTU. This comparison was performed in order to detect whether the 15 information in JTU documented the existence of a company's attachment on a 16 particular pole. The results of this comparison were generated in a Mismatch Report. 17 The Mismatch Report was generated by JTU through an information technology 18 process using the JTU mainframe to conduct the comparison.

19 Nothing was updated in JTU at that point. Instead, more analysis was 20 conducted to ensure that the data listed on the Mismatch Report were indicative of the 21 existence of unauthorized attachments. As part of my job duties, I performed this

#### PREPARED DIRECT TESTIMONY OF **EXHIBIT PC 3.0**  SARA JOHNSON **DOCKET NO. 03-035-28**

# **Page 7 of 10**

1 analysis. The first step was to validate the utility codes. Next, I checked to make sure 2 that the reported attachment was not subject to an existing permit or a pending permit. 3 I also compared the data contained in the Mismatch Report to a Removal Summary 4 Report to ensure that poles listed on the Mismatch Report actually reflected poles 5 currently existing in the field. The Removal Summary Report documented attachments 6 not found in the 2002/2003 Audit, but which were recorded in the JTU. I also 7 performed a validation of facility coordinates, including pole numbers, to make sure 8 the reported attachments were plotted correctly.

9 Once the Mismatch Report was validated, the unauthorized attachments were 10 uploaded and entered into JTU. The batch upload did not update any attachments that 11 had existing or pending permits. JTU then generated a billing statement and printed 12 out a Billing Summary Report. In short, the Billing Summary Report listed only those 13 unauthorized attachments for a particular utility identified in the corresponding 14 Mismatch Report, and also identified each pole by latitude and longitude coordinates. I 15 then checked to make sure that the Billing Summary report accurately reflected the 16 information entered into JTU.

#### 17 **Q. How were safety violations discovered during the 2002/2003 Audit treated?**

18 A. Safety violations detected during the 2002/2003 Audit were also entered into 19 JTU once an inventory for a particular district was completed. The company whose 20 attachments were in violation of safety and construction standards was provided with 21 notice of the detected violations. The company was then required to present a plan of

## PREPARED DIRECT TESTIMONY OF **EXHIBIT PC 3.0**<br>SARA JOHNSON **DOCKET NO. 03-035-28**

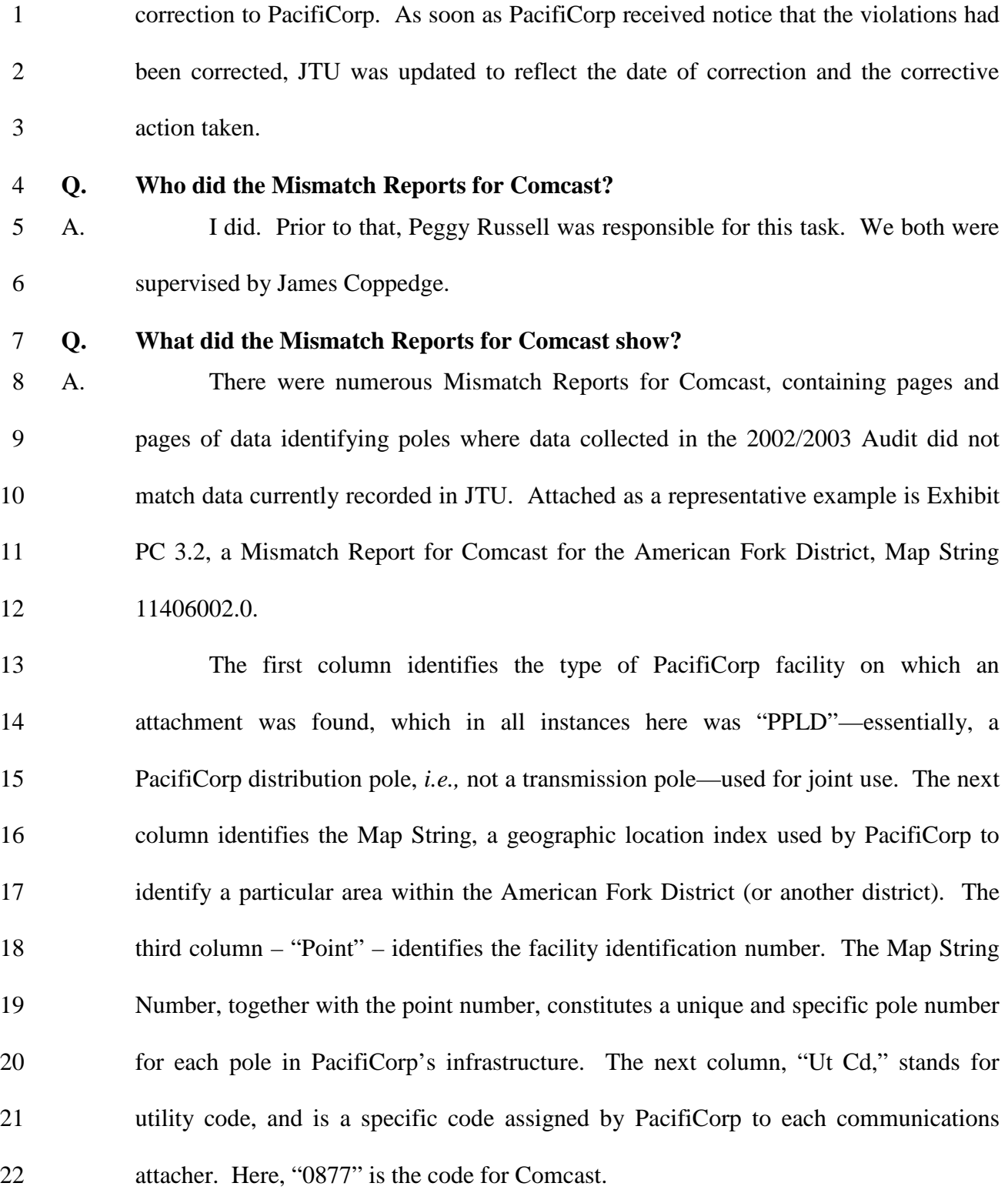

**EXHIBIT PC 3.0**<br>SARA JOHNSON **EXHIBIT PC** 3.0

### SARA JOHNSON **DOCKET NO. 03-035-28 Page 9 of 10**

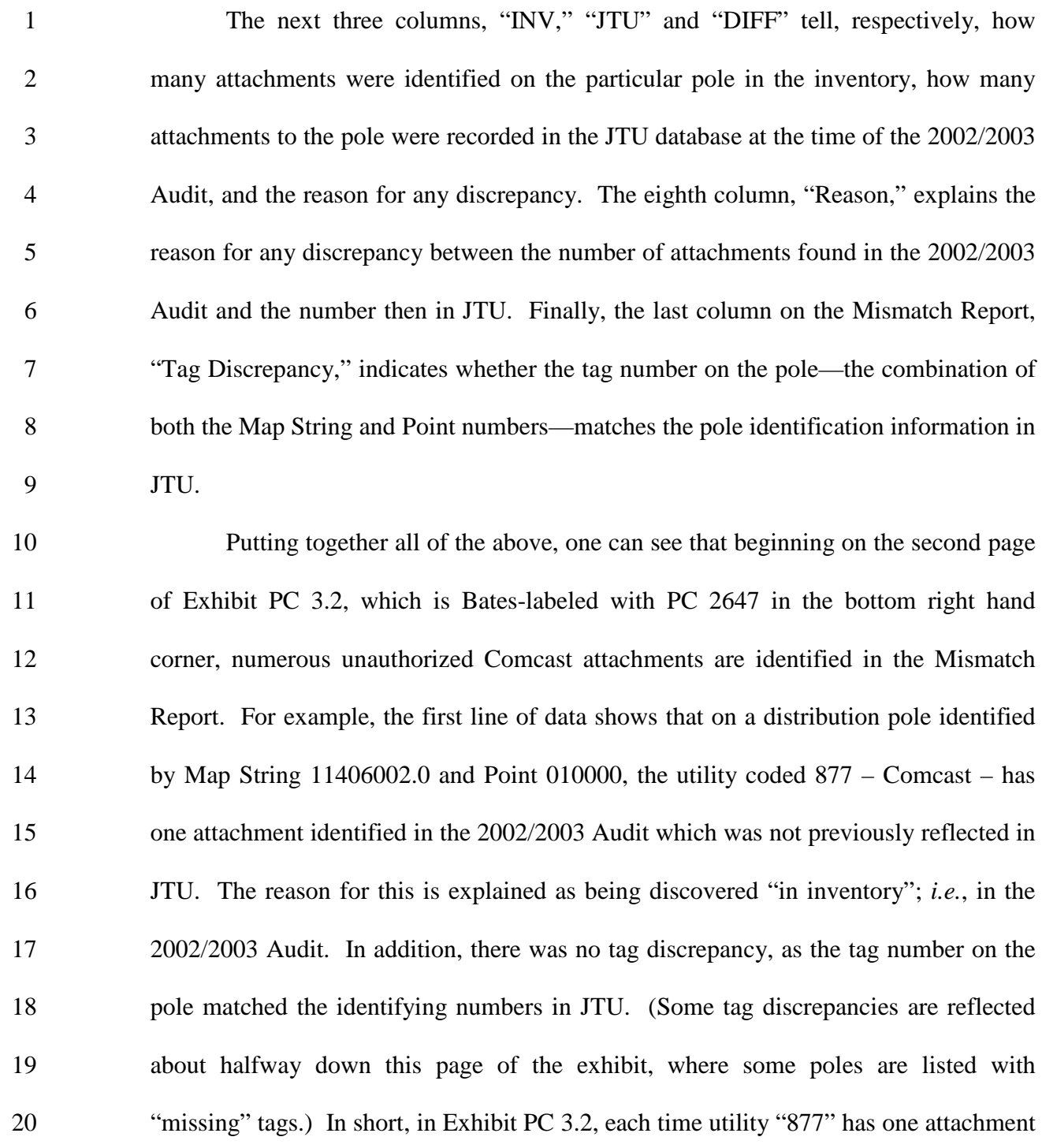

1 in the "Inventory" column and none in the "JTU" column, the 2002/2003 Audit has 2 identified an unauthorized attachment. 3 **Q. Who is responsible for inputting information into the JTU mainframe?**  4 A. Approximately twelve individuals within PacifiCorp's T&D Infrastructure are 5 responsible for some aspect of data entry into JTU relating to PacifiCorp's service area, 6 but the primary persons responsible for data entry are ASCs. The ASCs are supervised 7 by Laura Raypush. Additional individuals within T&D Infrastructure who may be 8 responsible for aspects of data entry into JTU include billing coordinators and myself. 9 **Q. How often is the JTU mainframe updated?**  10 A.Because the JTU mainframe is PacifiCorp's primary tool for maintaining joint 11 use permitting data, the JTU mainframe is updated on a daily basis as part of the job 12 responsibilities of individual ASCs. Any time new information is received regarding 13 an existing attachment or any time an application is received, the ASCs will enter such 14 information into the JTU database. 15 **Q. Does this conclude your testimony?** 16 A. Yes it does.